# **Set Printer DRAWCIRCLE**

## **Description**

The DRAWCIRCLE message is used to print to a circle at a specific location on the page using the previously set Line and Fill styles.

This message must be sent after the TERM message and must be ended with the ENDOVERLAY message.Δ

#### **Parameters**

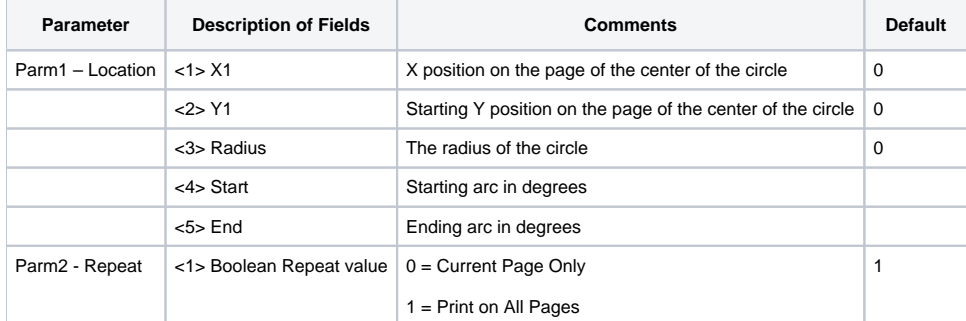

### See Also

[LINESTYLE Set\\_Printer Message,](https://wiki.srpcs.com/display/Commands/Set+Printer+LINESTYLE) [FILLSTYLE Set\\_Printer Message](https://wiki.srpcs.com/display/Commands/Set+Printer+FILLSTYLE)

## Example

```
declare function Set_Printer
$Insert OIPRINT_Equates
spStatus = Set_Printer("INIT")
location = 4.25 : @fm : 5.75 : @fm : 2
spStatus = Set_Printer("DRAWCIRCLE",location,'')
spStatus = Set_Printer("TERM")
```